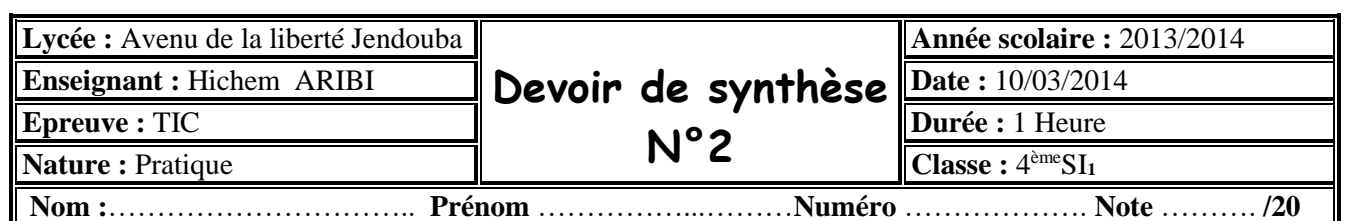

Réaliser un fichier HTML nommé « *Commande client.html* » qui comporte un script Java script permet de créer un commande client au format Web. Pour se faire, on utilisera un trois boutons, permettant respectivement l'ajout de la référence , le désignation , le prix unitaire et la quantité dans la liste des articles commandés , la suppression d'un article et de tous les articles , conformément à l'imprime écran suivant :

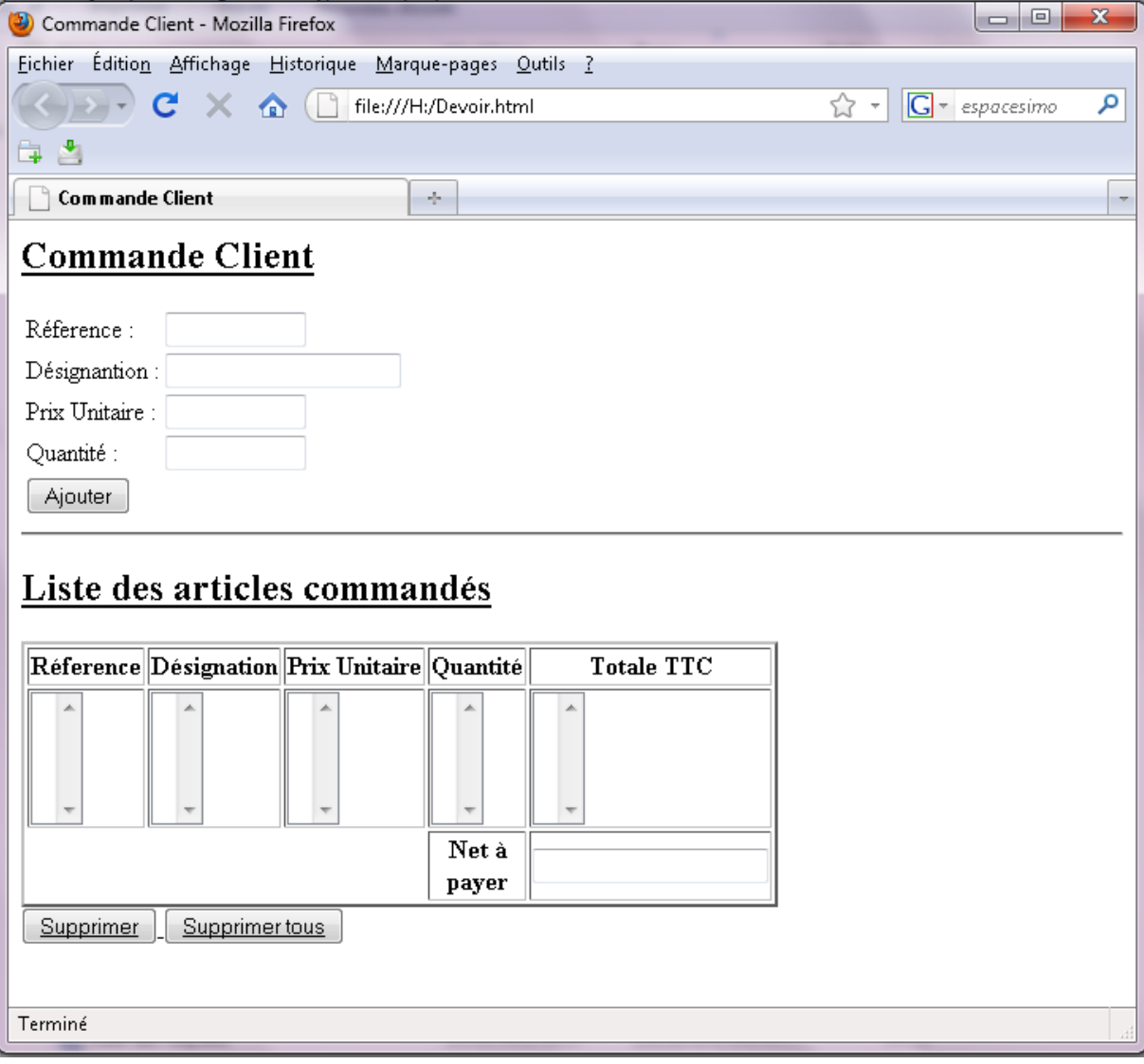

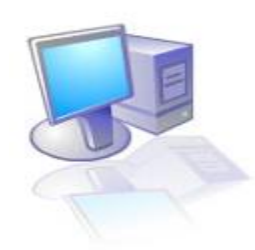

**Bon Travail…**